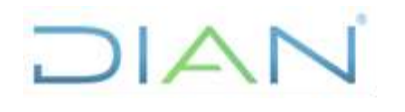

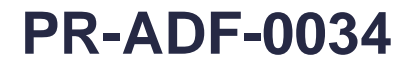

**Proceso: Administrativo y Financiero** Versión 3 Versión 3 Página 1 de 13

### **1. OBJETIVO**

Verificar la información que afecta automáticamente la cuenta 1110-05-001-01 – Fondo Rotatorio de Devoluciones de Impuestos, de Resoluciones de Devolución pagadas en efectivo y proferidas por el Servicio informático de devoluciones y el aplicativo CIN-20; así como también los registros manuales de los movimientos que no la afectan automáticamente la cuenta, con el fin de sustentar la razonabilidad de los saldos y la viabilidad de las operaciones de situación de fondos realizada por la DTN.

### **2. ALCANCE**

Este procedimiento comienza con recibir información procesada automáticamente con incidencia contable en los aplicativos, y finaliza con el envío de la aprobación para efectuar el cierre contable.

### **3. CONDICIONES GENERALES**

- Para una correcta comprensión de la naturaleza y dinámica relacionadas a la cuenta 1110-05-001- 01 – Fondo Rotatorio de Devoluciones de Impuestos, se debe consultar el MN-ADF-0005 Manual contable función recaudadora.
- Para la ejecución de este procedimiento se debe tener en cuenta las políticas contables establecidas en el manual MN-ADF-0044 Políticas contables y operativas de la contabilidad función recaudadora.
- Registro mediante documento F1072 Información Fondo rotatorio de Devoluciones (DTN), de las órdenes de pago de situación de fondos de la DTN a las cuentas corrientes de los fondos rotatorios de devoluciones de las Direcciones Seccionales, así como también la devolución de IVA turistas, según FT-ADF-2599 Informe Consolidado de Aprobación de Situación de Fondos de la DTN.
- De acuerdo con lo informado por la Dirección seccional en el FT-ADF-1974 Reporte de movimientos al FRD que no afectan automáticamente la cuenta 1110-05-001-01, registrar las transacciones de anulación de cheques, rechazo de transferencias, descuentos bancarios, reintegros bancarios, reintegros a la DTN, reexpedición de cheques, re-consignación de transferencias que afectaron las cuentas corrientes de los fondos rotatorios de devoluciones de las Direcciones Seccionales durante el mes.
- Las resoluciones de devolución inicial deben estar incluidos en CIN 20 o en el SIE de Devoluciones a la fecha de cierre de cada período debidamente notificados.
- Las resoluciones de devolución de corrección, de cumplimiento, de revocatoria y demás actos administrativos que modifiquen una resolución de devolución inicial manual, deben ser capturados por el módulo de correcciones de CIN 20 a la fecha de cierre de cada período, para que así afecten contablemente la cuenta 1110-05-001-01 – Fondo Rotatorio de Devoluciones de Impuestos.
- Para conocer los manejos y controles a las cuentas corrientes del Fondo Rotatorio Devoluciones de Impuestos, remitirse al PR-ADF-0425 Control del fondo rotatorio de devoluciones.

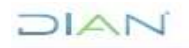

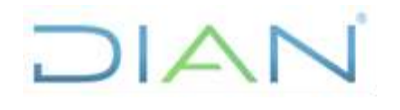

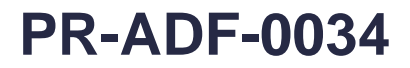

**Proceso: Administrativo y Financiero** Versión 3 Versión 3 Página 2 de 13

### **4. MARCO LEGAL Y REGLAMENTARIO**

Ver catálogo normativo del proceso

### **5. DOCUMENTOS RELACIONADOS**

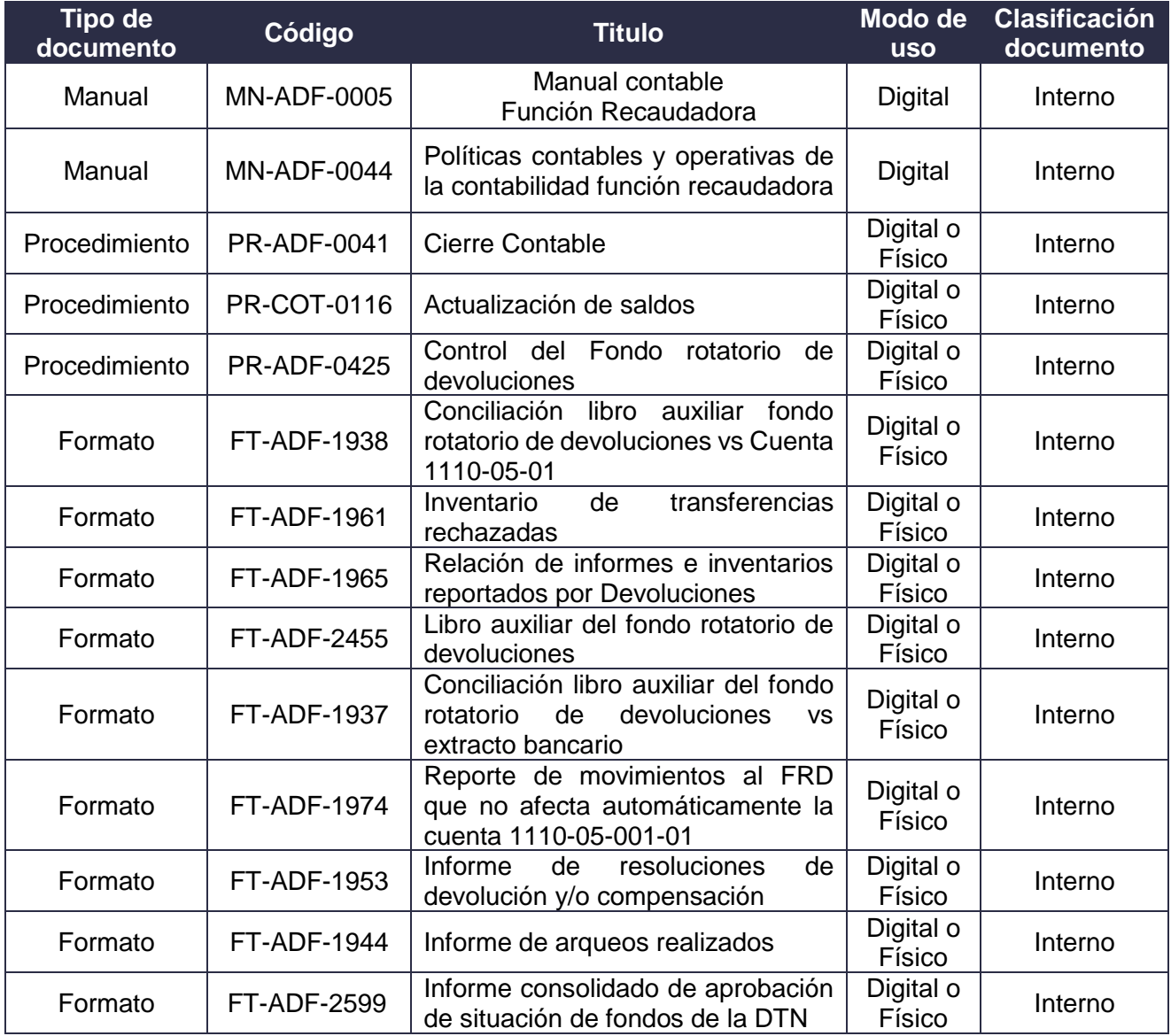

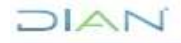

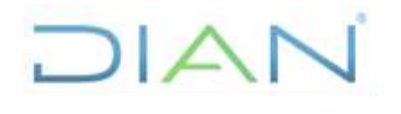

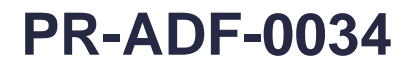

**Proceso: Administrativo y Financiero** Versión 3 Versión 3 Página 3 de 13

### **6. DEFINICIONES Y SIGLAS**

- **Conciliación Bancaria.** Comparación entre los datos informados por una entidad financiera, sobre los movimientos de una cuenta corriente, con los libros de contabilidad de la entidad contable pública, con explicación de sus diferencias, si las hubiere. Fuente: UAE DIAN – Subdirección de Gestión de Recaudo y Cobranzas – Coordinación Contabilidad Función Recaudadora.
- **Devolución.** Recurso girado por la tesorería al contribuyente o beneficiario, como consecuencia de mayores valores recaudados, consignaciones erradas en cuentas bancarias de la entidad y mayores valores liquidados en las declaraciones tributarias o actos administrativos que determinan la obligación, entre otras. Fuente: UAE DIAN – Subdirección de Gestión de Recaudo y Cobranzas – Coordinación Contabilidad Función Recaudadora.
- **FRD – Fondo rotatorio de devoluciones.** Cuenta corriente a nombre de la UAE DIAN en la cual se consignan los recursos financieros destinados a pagar las devoluciones. Fuente: UAE DIAN – Subdirección de Gestión de Recaudo y Cobranzas – Coordinación de Devoluciones y Compensaciones.
- **Orden de pago**. Documento numerado que se genera en el aplicativo SIIF Nación, con el cual se le ordena pagar a un tercero con indicación de cuenta bancaria, valor, NIT y concepto de pago. Fuente: UAE DIAN – Subdirección de Gestión de Recaudo y Cobranzas – Coordinación Contabilidad Función Recaudadora.
- **Registro.** Principio de contabilidad pública que establece que los hechos financieros, económicos, sociales y ambientales deben contabilizarse de manera cronológica y conceptual observando la etapa del proceso contable relativa al reconocimiento, con independencia de los niveles tecnológicos de que disponga la entidad contable pública, con base en la unidad de medida. Fuente: UAE DIAN – Subdirección de Gestión de Recaudo y Cobranzas – Coordinación Contabilidad Función Recaudadora.
- **SIIF – Sistema Integrado de Información Financiera.** El Sistema Integrado de Información Financiera SIIF Nación constituye una iniciativa del Ministerio de Hacienda y Crédito Público que permite a la Nación consolidar la información financiera de las Entidades que conforman el Presupuesto General de la Nación y ejercer el control de la ejecución presupuestal y financiera de las Entidades pertenecientes a la Administración Central y Descentralizada (Excepto las empresas estatales) y sus subunidades descentralizada, con el fin de propiciar una mayor eficiencia en el uso de los recursos de la Nación y de brindar información oportuna y confiable. Fuente: [http://www.minhacienda.gov.co/.](http://www.minhacienda.gov.co/)
- **Situación de fondos.** Es el abono a la cuenta del fondo rotatorio de devoluciones de los recursos solicitados por la Dirección Seccional para el pago de Resoluciones de devolución. Fuente: UAE DIAN – Subdirección de Gestión de Recaudo y Cobranzas – Coordinación Contabilidad Función Recaudadora.

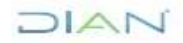

*"Una vez impreso este documento se considera Copia no Controlada"*

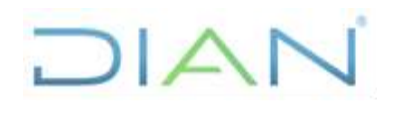

## **PR-ADF-0034**

### **Proceso: Administrativo y Financiero** Versión 3 Versión 3 Página 4 de 13

### **7. DIAGRAMA DE FLUJO**

### **7.1 Entradas**

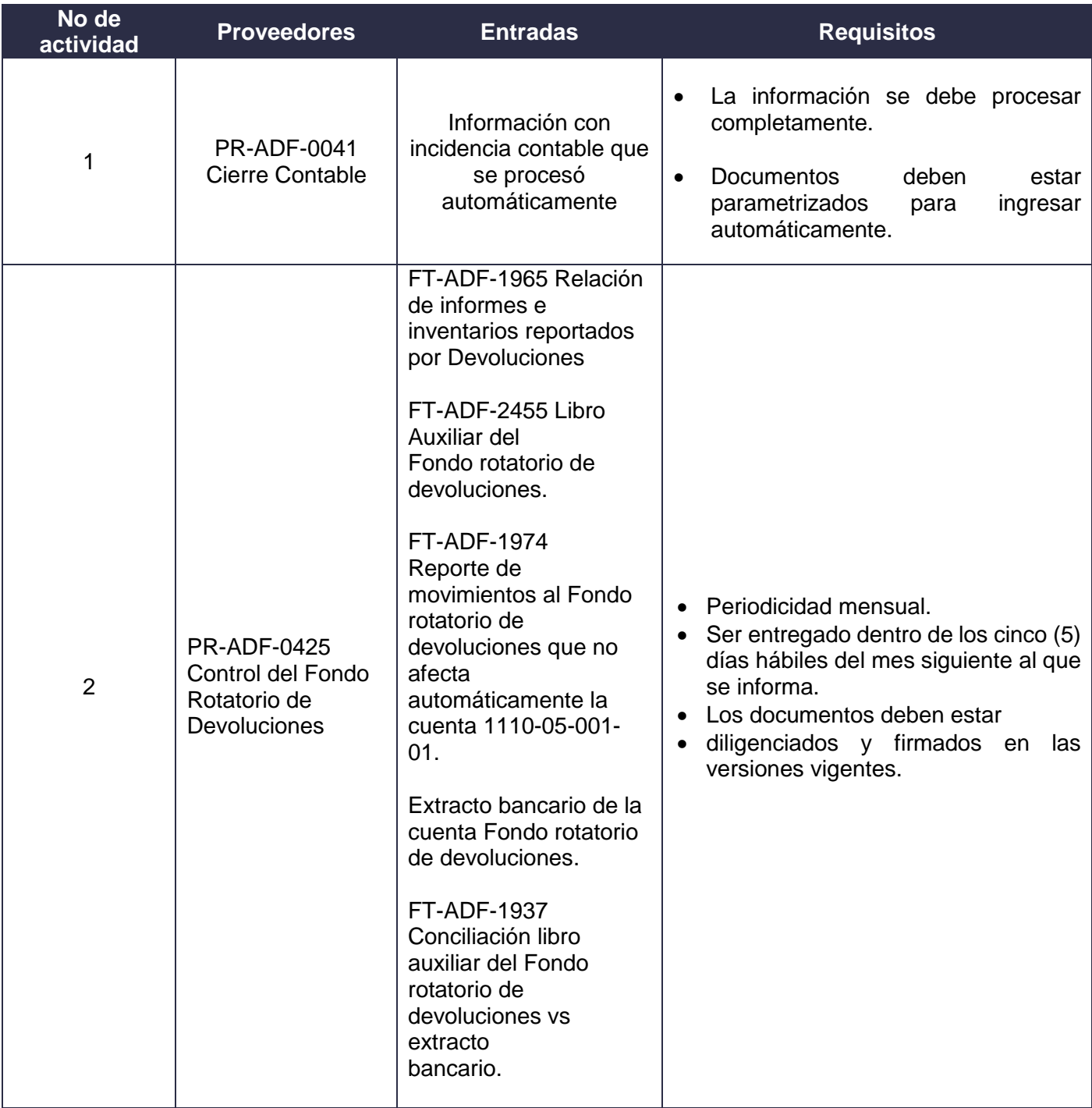

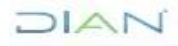

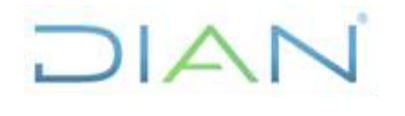

## **PR-ADF-0034**

**Proceso: Administrativo y Financiero** Versión 3 Versión 3 Página 5 de 13

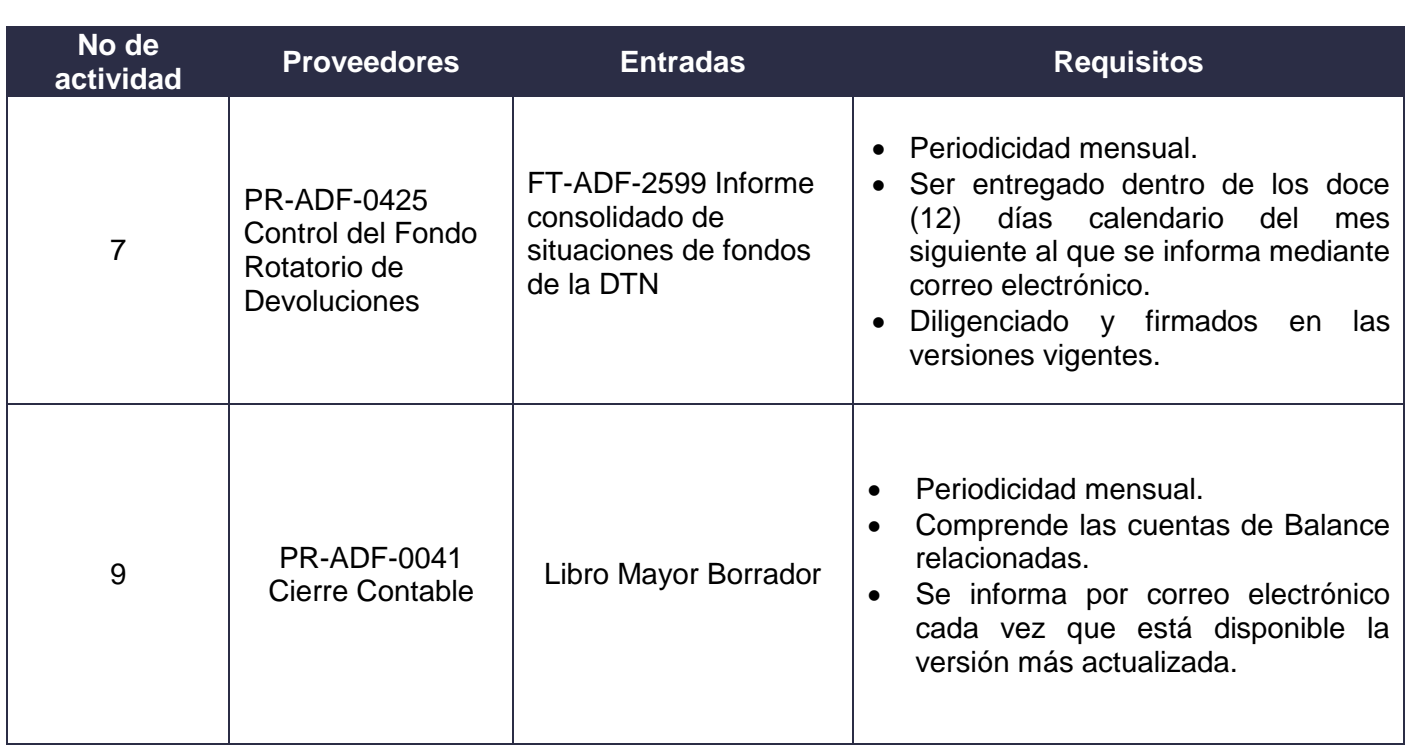

### **7.2 Descripción de Actividades (Para mayor entendimiento de la simbología ver anexo 1)**

## **REGISTRO CONTABLE DEL FONDO**

## **ROTATORIO DE DEVOLUCIONES PR-ADF-0034**

### **Proceso: Administrativo y Financiero Versión 3** Página 6 de 13

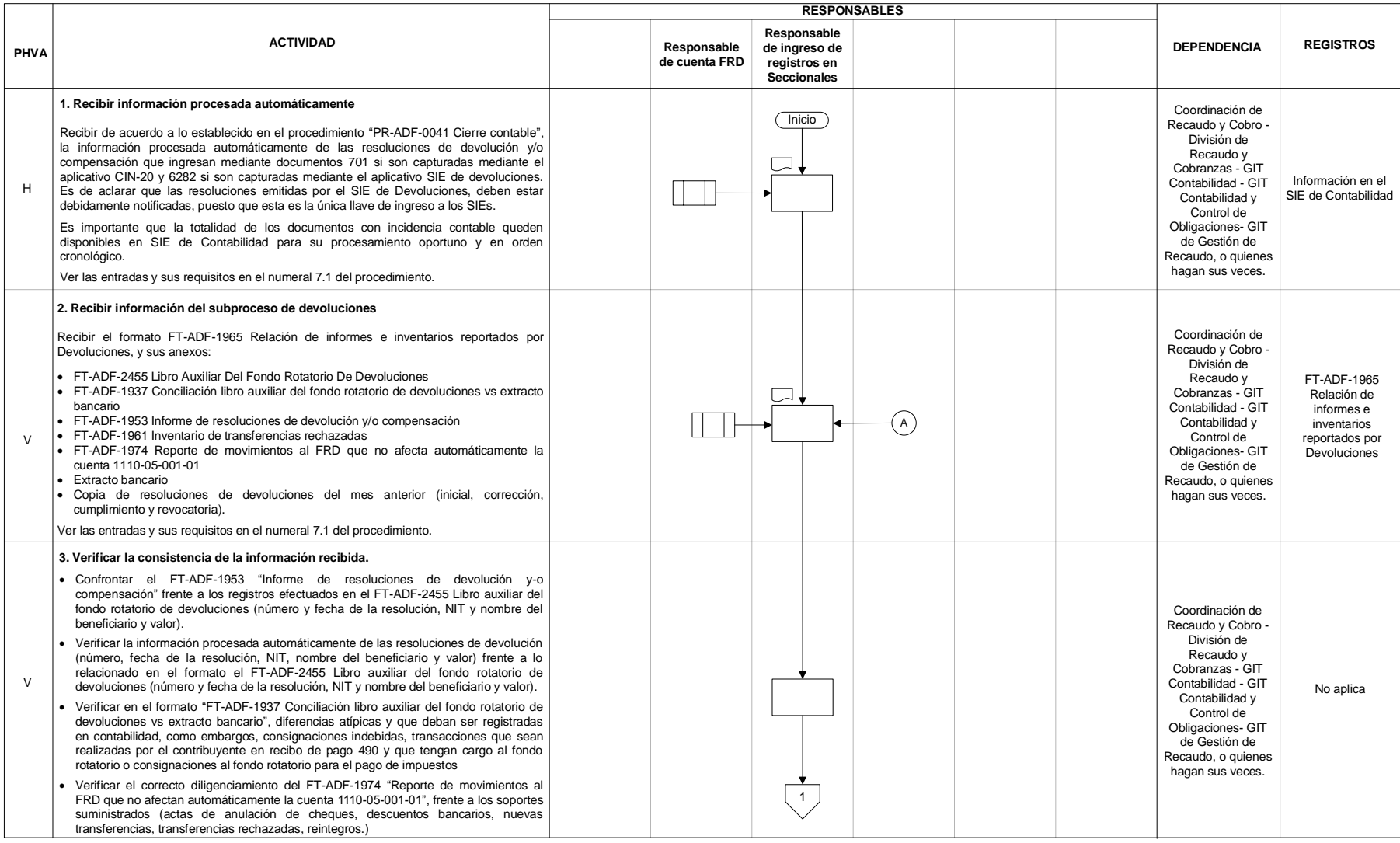

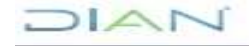

## **REGISTRO CONTABLE DEL FONDO**

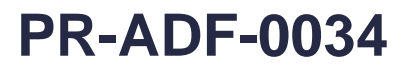

### **Proceso: Administrativo y Financiero Versión 3** Página 7 de 13

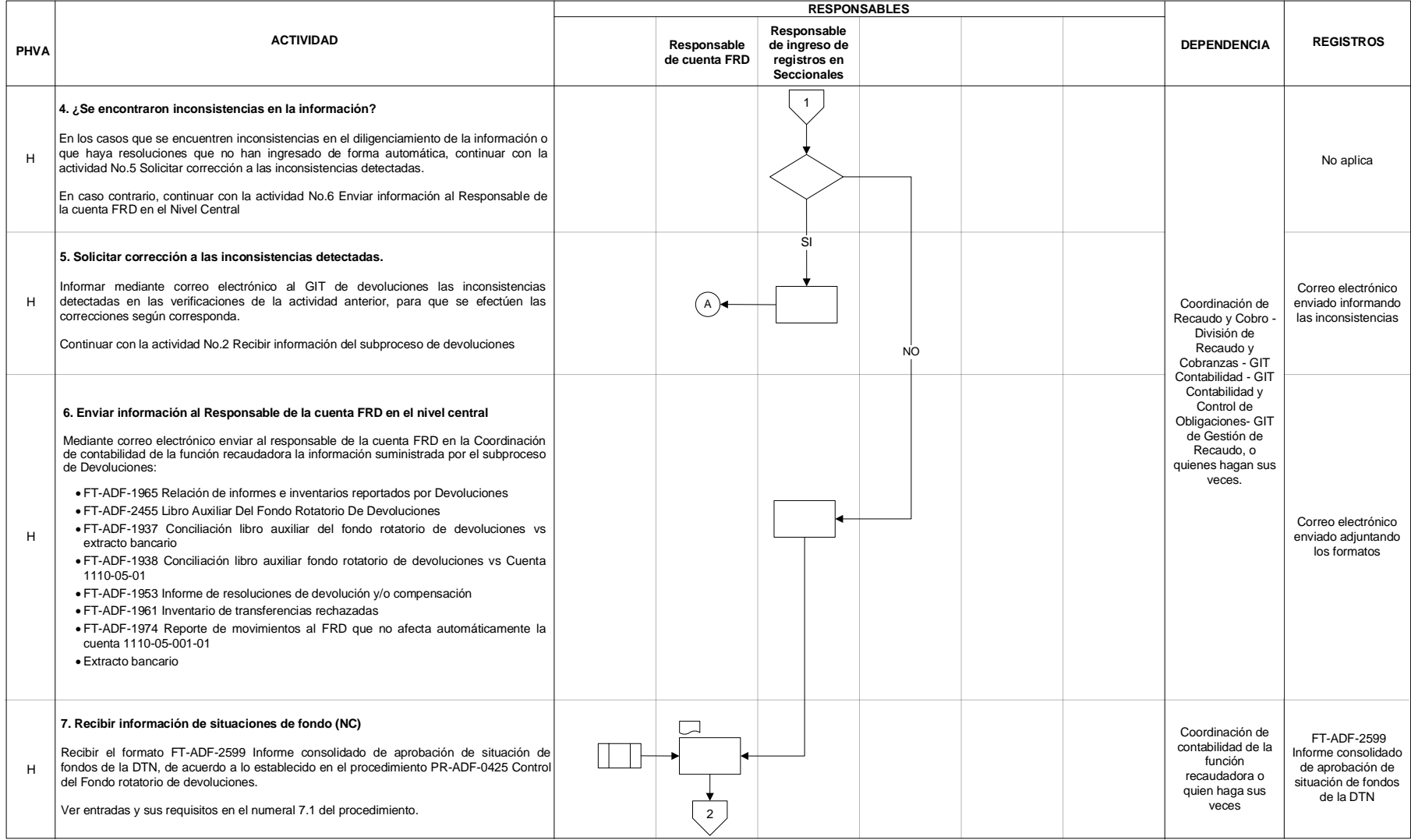

## **REGISTRO CONTABLE DEL FONDO**

## **ROTATORIO DE DEVOLUCIONES PR-ADF-0034**

### **Proceso: Administrativo y Financiero Versión 3** Página 8 de 13

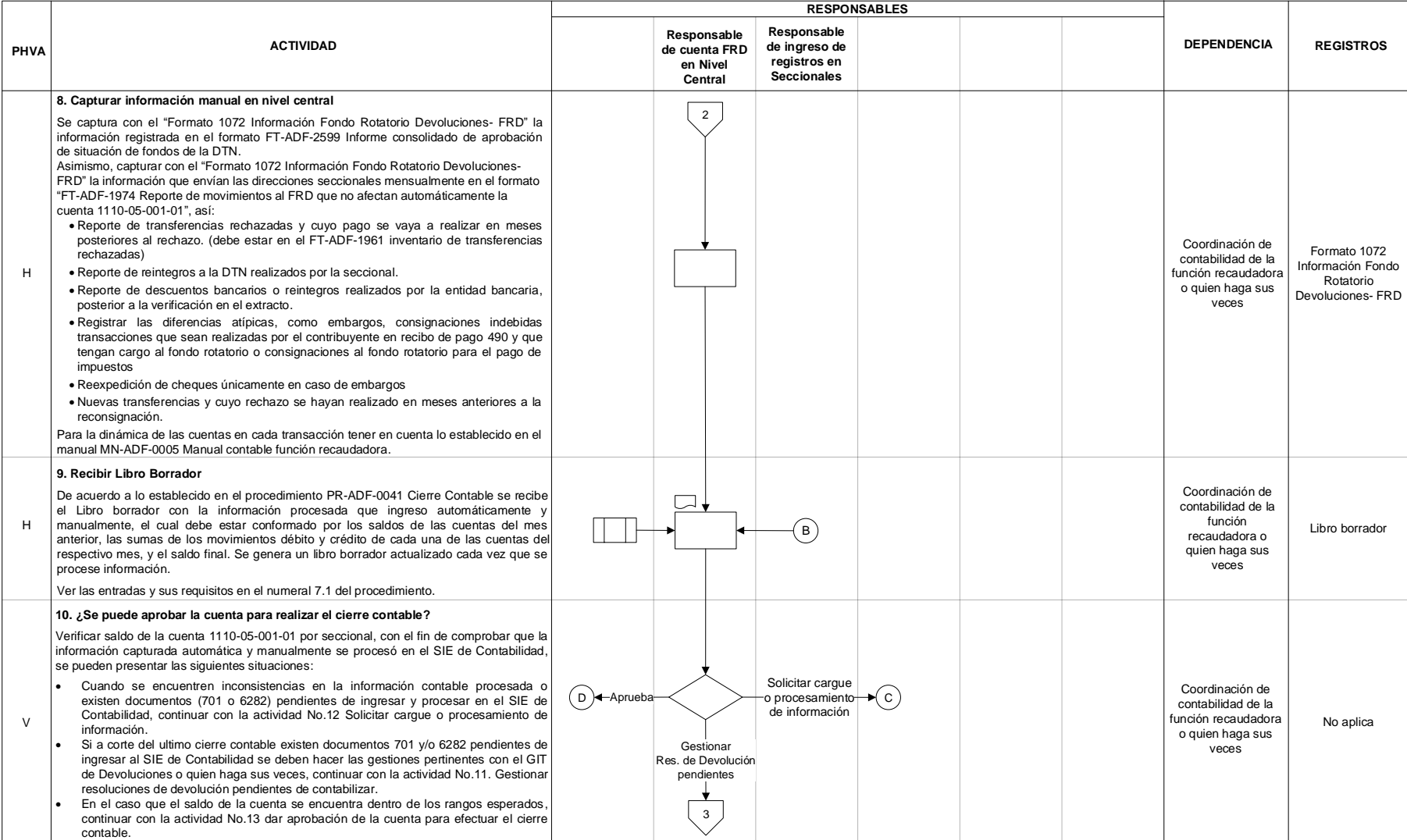

### JIAN

## **REGISTRO CONTABLE DEL FONDO**

## **ROTATORIO DE DEVOLUCIONES PR-ADF-0034**

### **Proceso: Administrativo y Financiero Versión 3** Página 9 de 13

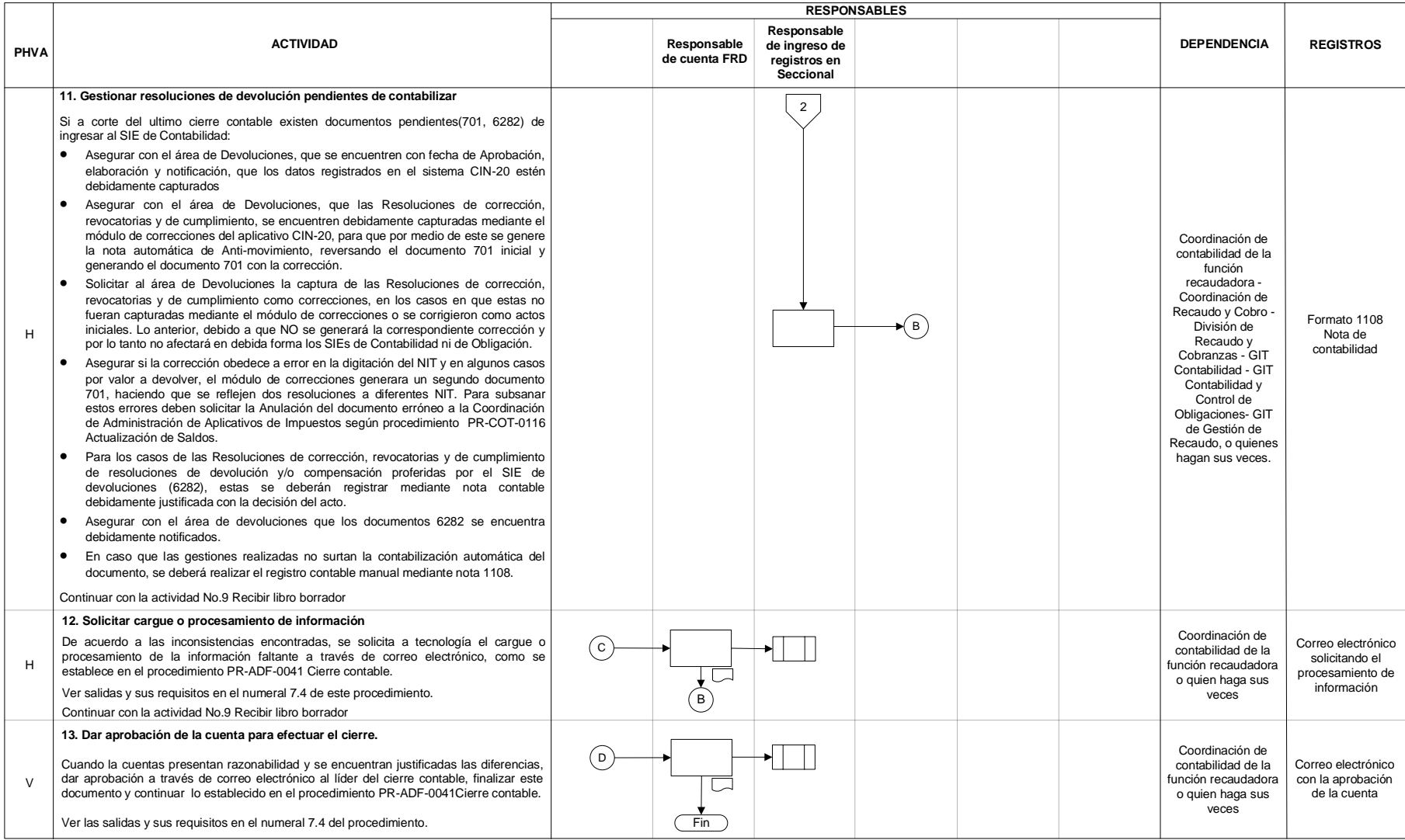

### JIAN

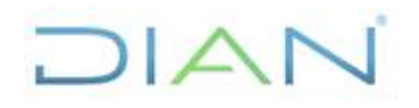

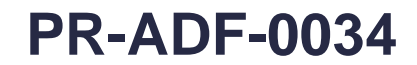

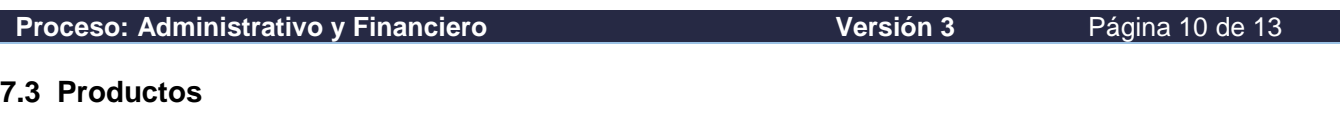

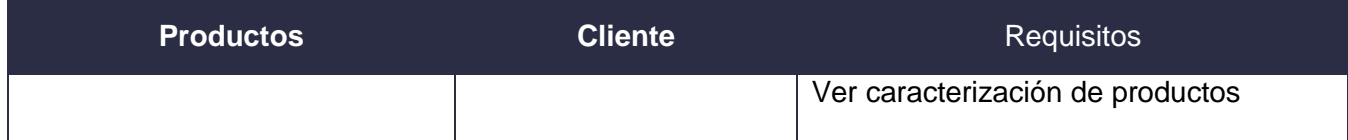

### **7.4 Salidas**

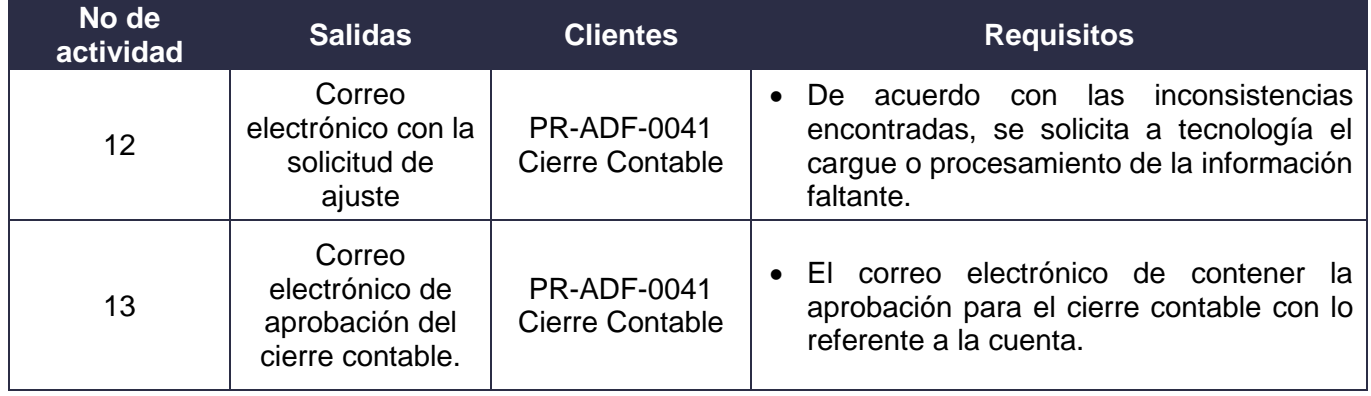

### **8. FORMALIZACIÓN Y CONTROL DE CAMBIOS**

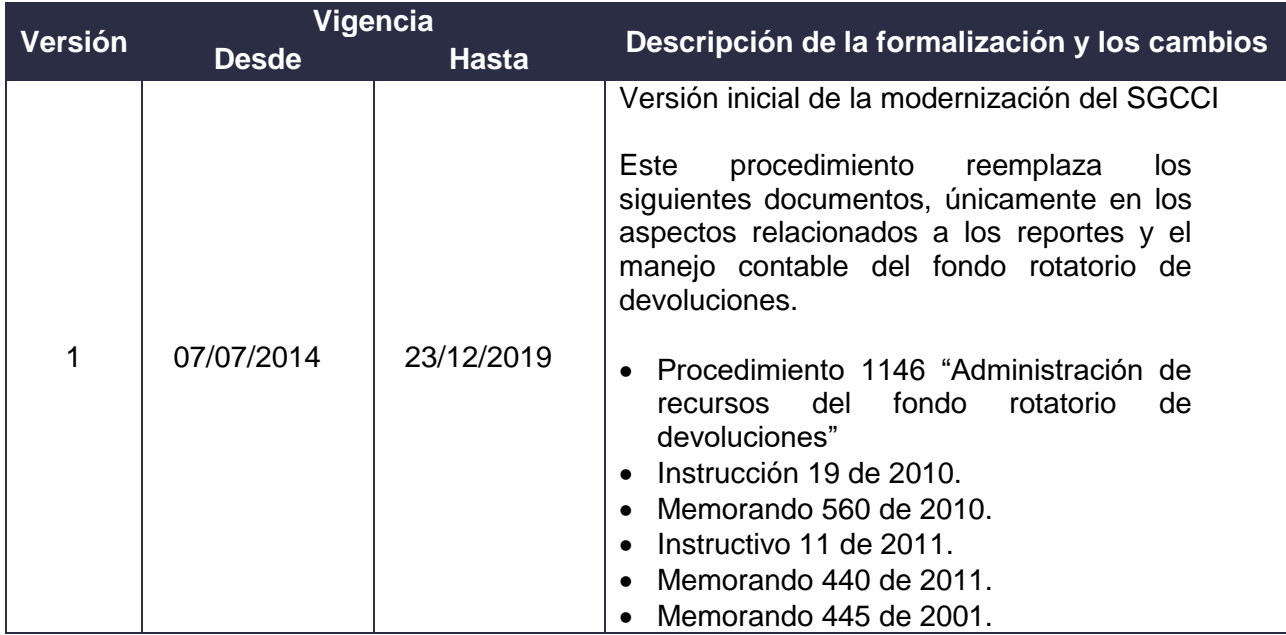

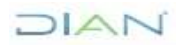

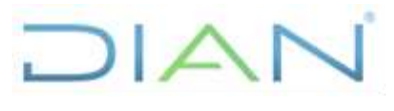

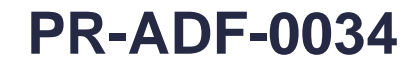

**Proceso: Administrativo y Financiero Versión 3** Página 11 de 13

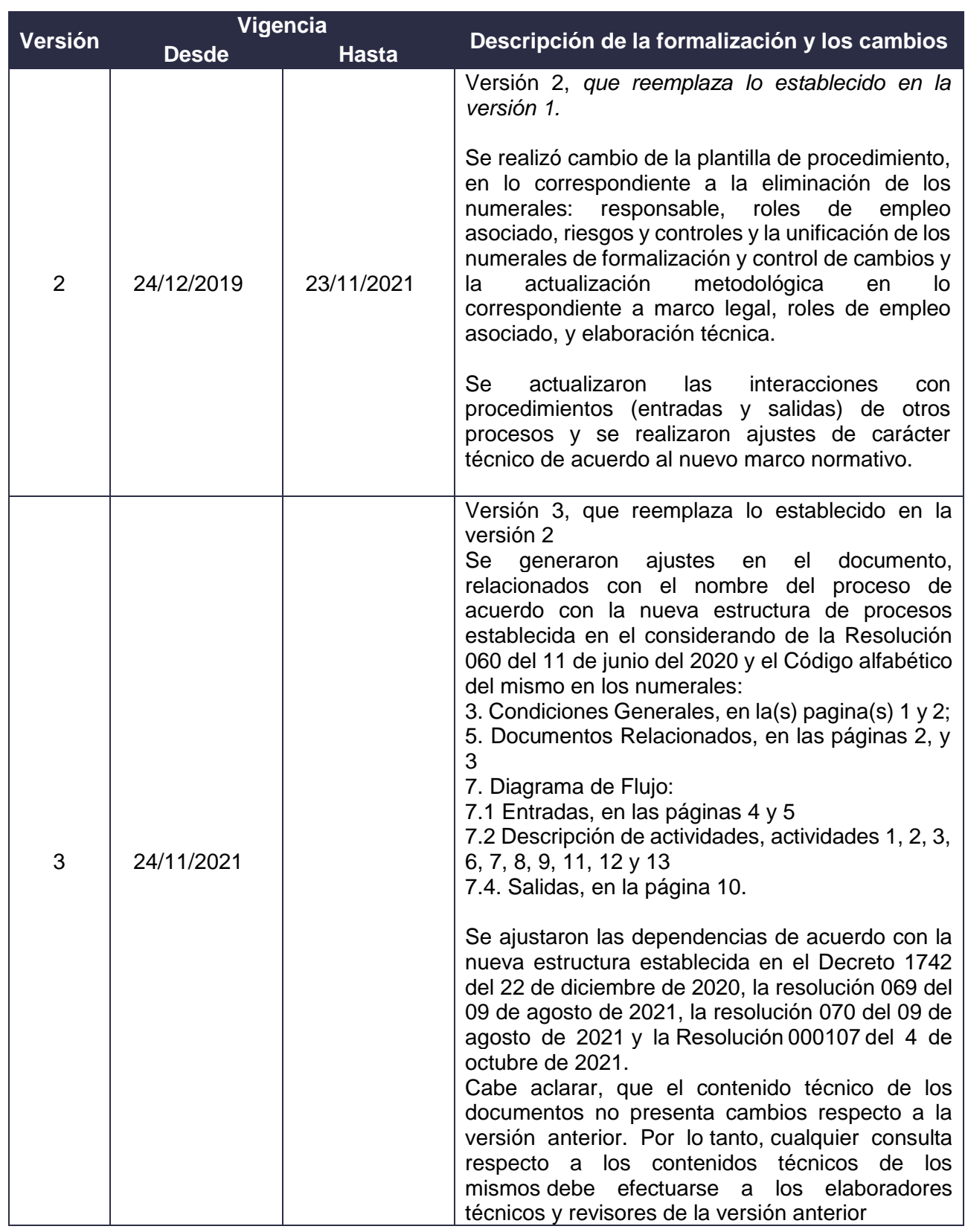

DIAN

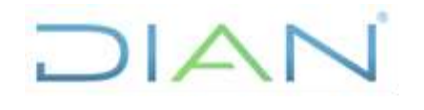

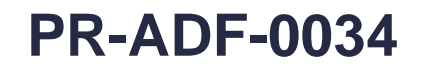

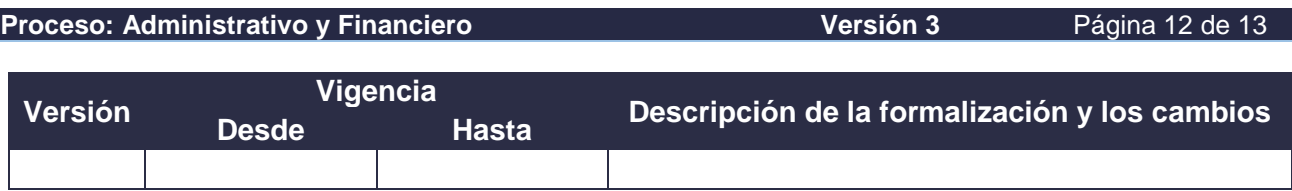

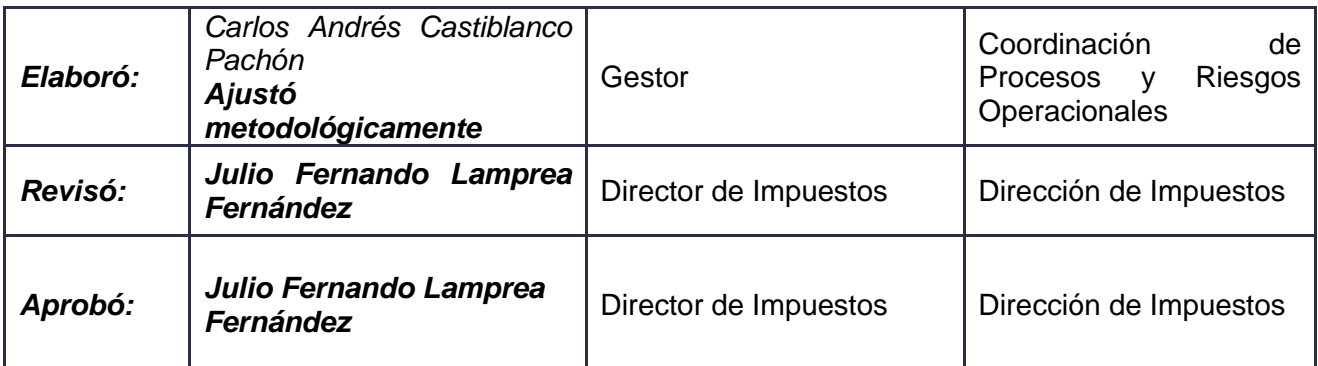

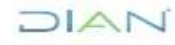

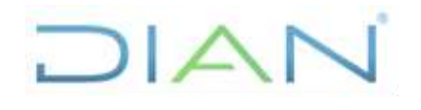

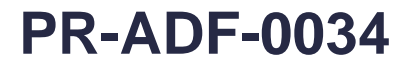

**Proceso: Administrativo y Financiero Versión 3** Página 13 de 13

### **9. ANEXOS**

#### **Anexo 1**.

Los símbolos definidos para los flujogramas de la DIAN y sus significados son los siguientes:

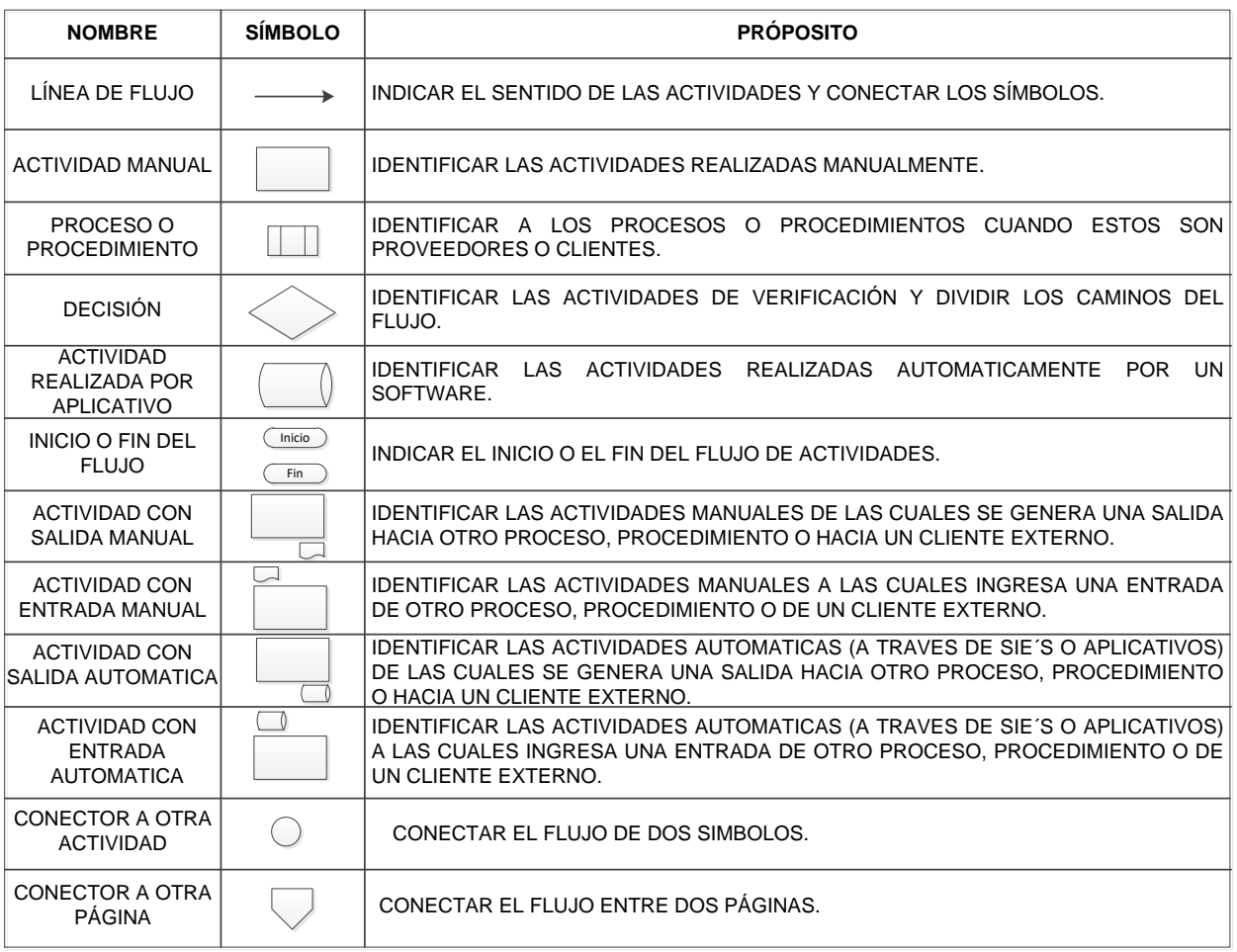

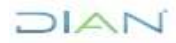